[Minoru Horita](https://jp.community.intersystems.com/user/minoru-horita) · 2022 2 2 6m read

## **Embedded Python**

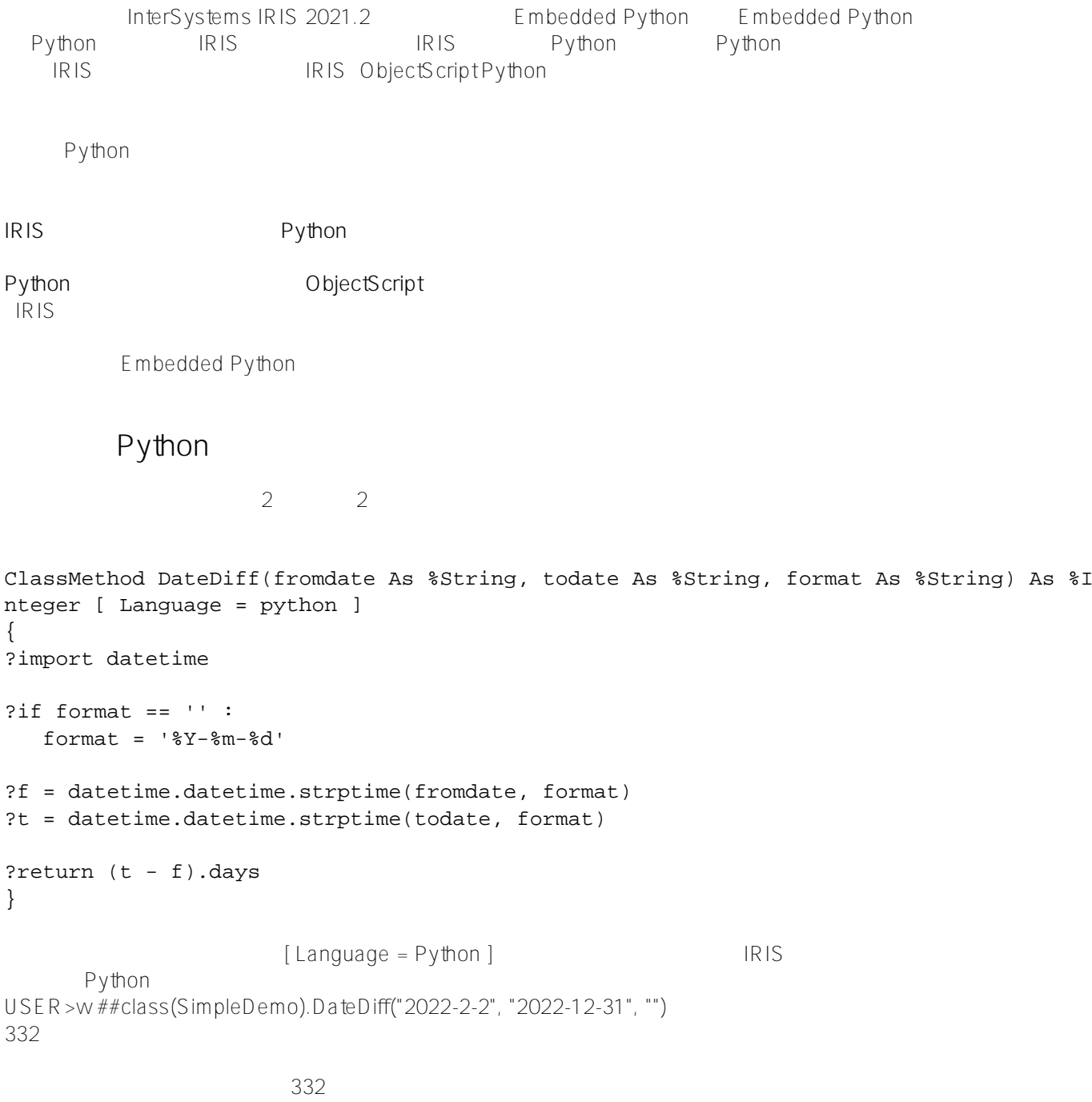

```
{
    return str.split(',')
}
USER>set list=##class(SimpleDemo).SplitString("one,two,three")
USER>zwrite list
list=5@%SYS.Python ; ['one', 'two', 'three'] ; <OREF>
USER>wlist" getitem "(1)
two
Python <-> IRIS Obje
ctScript Python and the set of the set of the set of the set of the set of the set of the set of the set of the set of the set of the set of the set of the set of the set of the set of the set of the set of the set of the 
\mathbb{R}^nObjectScriptプログラマの方は、これくらいはObjectScriptでもできると思われたのではないでしょうか。(その通
              Python
IRIS Kaggle
                     select
ClassMethod SimpleAnalyze() [ Language = python ]
{
  import iris
  df = iris.sql.exec('select * from kaggle.wineqt').dataframe()
  # ??????????
  print(df)
  # ???????(alcohol?????)?????????
  print(df['alcohol'].describe())
}
import iris IRIS Python iris.sql.exec() SQL
                dataframe() Python (pandas)
sql the second was second that in the property of the second in the second in the second in the second in the s
SQLdf['alcohol'].describe()
USER>d ##class(SimpleDemo).SimpleAnalyze()
fixedacidity volatileacidity citricacid residualsugar chlorides ... ph sulphates alcohol quality id
0 7.4 0.700 0.00 1.9 0.076 ... 3.51 0.56 9.4 5.0 0
1 7.8 0.880 0.00 2.6 0.098 ... 3.20 0.68 9.8 5.0 1
2 7.8 0.760 0.04 2.3 0.092 ... 3.26 0.65 9.8 5.0 2
3 11.2 0.280 0.56 1.9 0.075 ... 3.16 0.58 9.8 6.0 3
4 7.4 0.700 0.00 1.9 0.076 ... 3.51 0.56 9.4 5.0 4
... ... ... ... ... ... ... ... ... ... ... ...
1138 6.3 0.510 0.13 2.3 0.076 ... 3.42 0.75 11.0 6.0 1592
1139 6.8 0.620 0.08 1.9 0.068 ... 3.42 0.82 9.5 6.0 1593
```
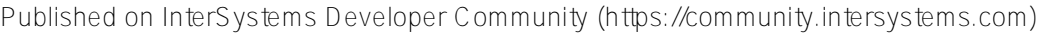

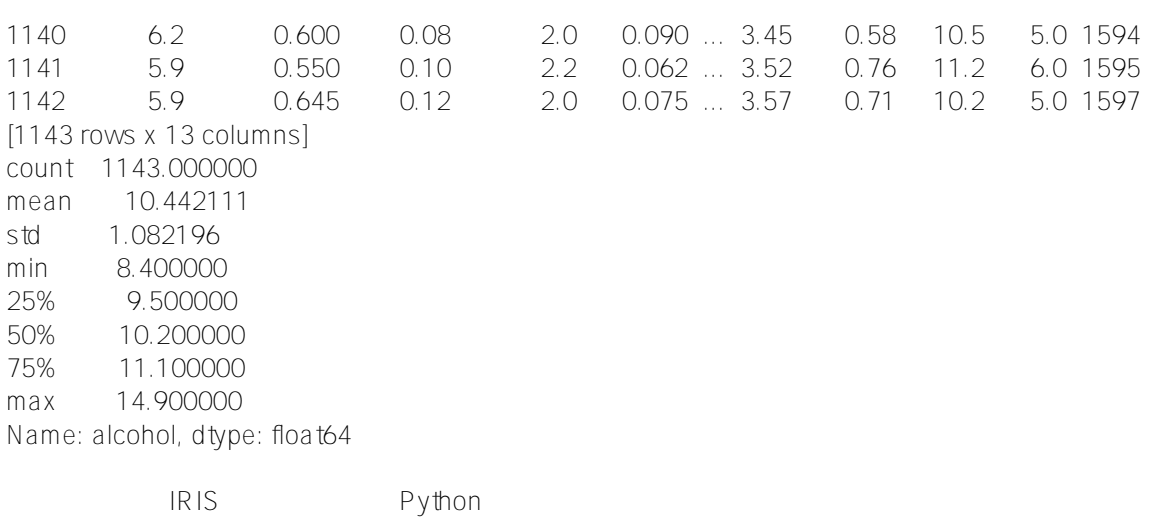

Embedded Python

3 InterSystems Japan Virtual Summit 2022 Embedded<br>Python Python にっぽんこうしょう こうしょうかいしょう こうしょうかい こうしゅうしゅう こうしゅうしゅう こうしゅうしゅうしょう

## [#Embedded Python](https://jp.community.intersystems.com/tags/embedded-python) [#Python](https://jp.community.intersystems.com/tags/python) [#InterSystems IRIS](https://jp.community.intersystems.com/tags/intersystems-iris) [#InterSystems IRIS for Health](https://jp.community.intersystems.com/tags/intersystems-iris-health)

URL: https://jp.community.intersystems.com/post/embedded-python%E3%82%92%E7%B0%A1%E5%8D %98%E3%81%AB%E3%81%94%E7%B4%B9%E4%BB%8B%E3%81%97%E3%81%BE%E3%81%99